## Corso di Linguaggi di Programmazione Lezione 6

#### Alberto Ceselli alberto.ceselli@unimi.it

Università degli Studi di Milano

12 Marzo 2013

<span id="page-0-0"></span>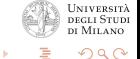

メロメ メタメ メミメ メミ

#### Funzioni che restituiscono tuple di valori

Le funzioni Python possono restituire un numero arbitrario di valori def computexy() ... return x,y  $\gg$  a, b = computexy()

<span id="page-1-0"></span>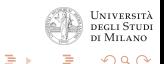

 $\leftarrow$  m  $\rightarrow$ 

 $\mathcal{A} \leftarrow \mathcal{A} \leftarrow \mathcal{A} \leftarrow \mathcal{A}$ 

## Funzioni come applicazione parziale di argomenti

Utilizzando lambda-expressions, possiamo definire funzioni che sono specializzazioni di altre funzioni. Esempio: consideriamo la funzione "+" (somma)

```
> (+ 2 3)5
```
la funzione incremento può essere definita come

```
(define inc
( lambda (x) (+ x 1) )
)
```
Esempio: funzione replace generica (alla lavagna).

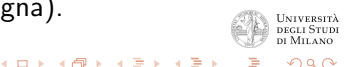

## Function currying

Molti linguaggi funzionali (non Scheme) supportano la definizione di funzioni tramite currying implicito, ovvero:

- chiamo una funzione specificando un sottoinsieme dei suoi parametri
- **·** questa chiamata mi restituisce una funzione che attende come argomenti gli argomenti non specificati
- Esempio: costruire la funzione RADDOPPIA partendo dalla funzione prodotto di due numeri

```
> (* 2 3)
6
> (* 2)
==> e' la funzione RADDOPPIA
> ( (* 2) 3)
6
```
(N.B. l'esempio `e fittizio, il codice non funziona realmente in <u>interpreti Scheme)</u><br>A. Ceselli, Un<u>iv. di Milano</u> → 伊 ▶ → 君 ▶ → 君 ▶ [Corso di Linguaggi di Programmazione](#page-0-0)

 $\Omega$ 

## Function currying in Python

```
>>> from functional import curry
>>> computation = lambda a, b, c, d: (a + b**2 + c**3 + d**4)>>> computation(1,2,3,5)
657
>>> fillZero = curry(computation)
\gg fillOne = fillZero(1)
>>> print fillOne(2,3,5)
657
\gg fillTwo = fillOne(2)>>> fillThree = fillTwo(3)
>>> answer = fillThree(5)
>>> answer
657
```
 $4.11 \times 4.69 \times 4.72 \times 4.724$ 

ye Melano

 $\Omega$ 

# Tail Recursion (1) - Esempio

• Calcolo del fattoriale - versione non tail recursion:

```
int fattoriale (int n) {
    if (n == 0) return 1:
   return n*fattoriale(n-1);
}
```
- questa definizione deve eseguire un'operazione matematica (una moltiplicazione) al ritorno di ogni chiamata ricorsiva
- Calcolo del fattoriale versione tail recursion:

```
int fattoriale_aus (int n, int result) {
    if (n == 1) return result;
    return fattoriale_aus(n-1, n*result);
}
int fattoriale (int n) {
    return fattoriale_aus(n,1);
}
   - si utilizza un accumulatore per i risultati intermedi
                                          4 m + 4 m + 4 m +
```
# Tail recursion (2)

- TL è caso particolare di ricorsione che è possibile ottimizzare e portare allo stesso livello di efficienza dell'iterazione
	- la soluzione è sintatticamente ricorsiva, ma il processo computazionale è iterativo
- Si chiama tail recursion (ricorsione di coda)
	- l'invocazione alla funzione stessa compare sempre e solo come ultima operazione eseguita
	- non ci sono operazioni pendenti che devono venire eseguite al ritorno da una chiamata ad una funzione ricorsiva
- Si invocano le funzioni ricorsivamente
	- ognuna calcola qualcosa
	- alla terminazione il risultato è pronto e tutte ritornano

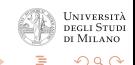

 $4.11 \times 4.49 \times 4.72 \times 4.72$ 

### Accumulatori e Tail Recursion

Funzione potenza con accumulatori (esempi allegati)

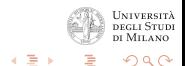

**∢ロ ▶ ∢ 倒 ▶ ∢ ミ ▶** 

# Input/Output

#### • Output:

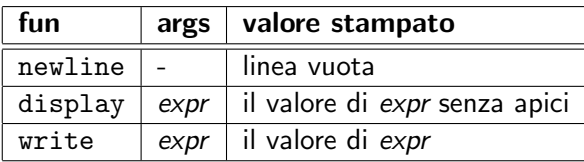

#### • Input

- read: legge l'informazione dallo standard input e ritona tale informazione.

→ 伊 ▶ → 王 ▶

 $\leftarrow$  m  $\rightarrow$ 

 $\rightarrow$   $\pm$ 

.......<br>Studi DI MILANO

<span id="page-8-0"></span> $2Q$ 

### even-odd-split

#### Soluzione del problema "even–odd–split" (esempi allegati)

<span id="page-9-0"></span>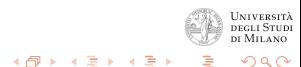

A. Ceselli, Univ. di Milano [Corso di Linguaggi di Programmazione](#page-0-0)

4 0 8

#### merge sort

#### Ordinare una lista tramite merge sort (esempi allegati)

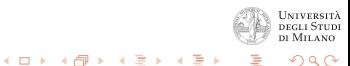

### dizionari implementati con liste

#### Fibonacci con accumulatori, implementati con liste (esempi allegati)

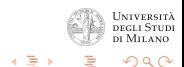

4 m k

→ 御 ▶ → 唐 ▶

## dizionari implementati con funzioni

#### Fibonacci con accumulatori, implementati come funzioni (esempi allegati)

<span id="page-12-0"></span>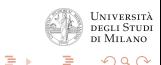

 $\leftarrow$  m  $\rightarrow$ 

 $\mathcal{A}$  and  $\mathcal{A}$  . The  $\mathcal{A}$ 

### Esercizi:

#### Esercizio:

Realizzare un programma Scheme derive che riceva in ingresso un'espressione algebrica contenente solo operazioni di somma e prodotto ed il nome di una variabile, e restituisca l'espressione algebrica corrispondente alla derivata prima del polinomio rispetto a quella variabile. Esempio:

<span id="page-13-0"></span>> (derive '(+ x 4) 'x) (+ 1 0) > (derive '(\* a x) 'x) (+ (\* 0 x) (\* a 1)) > (derive '(+ (\* a x) (\* x 2) ) 'x) (+ (+ (\* 0 x) (\* a 1)) (+ (\* 1 2) (\* x 0))) > (derive '(+ (\* a x) (\* x 2) ) 'a) (+ (+ (\* 1 x) (\* a 0)) (+ (\* 0 [2\)](#page-12-0) [\(](#page-14-0)[\\*](#page-12-0) [x](#page-13-0) [0](#page-8-0)[\)](#page-9-0)[\)\)](#page-14-0) 

### Esercizi:

Estensioni facoltative:

- Estendere derive, in modo da gestire anche la presenza nell'espressione delle seguenti operazioni
	- **sottrazioni**
	- **·** divisioni
	- elevamento a potenza

<span id="page-14-0"></span>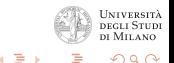

**∢ロ ▶ ∢ 倒 ▶ ∢ ミ ▶**